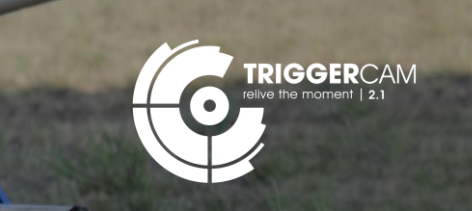

**TRIGGER**CAM 2.1 Firmware Update Instruction Steps

an an

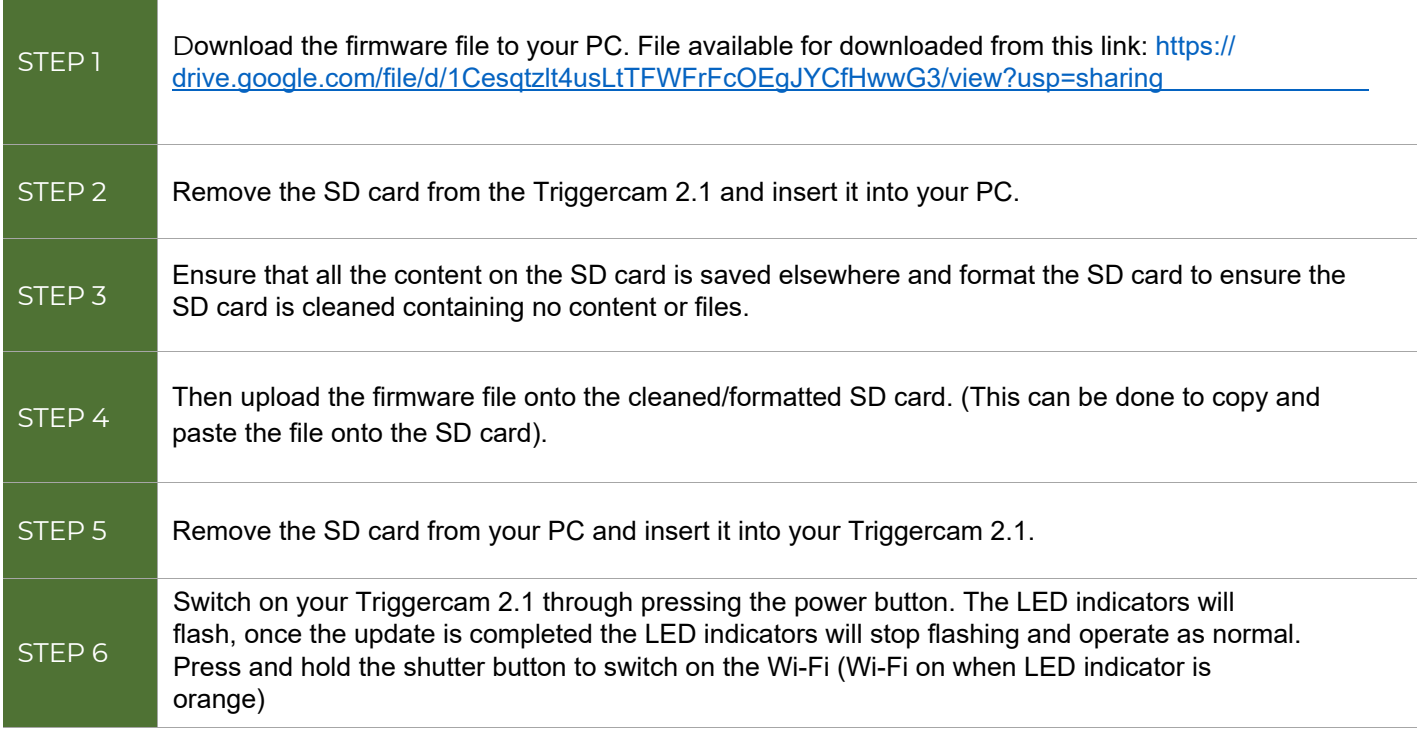